NAME: EMAIL: SIGNATURE: Circle course section: MW 11-1 MW 1-3 TTh 6-8

## Lehman College, CUNY CIS 166 Final Exam, Version 1, Fall 2014

1. What will the following code print:

```
a = ",Jan,Feb,Mar,Apr,May,Jun,Jul,Aug,Sep,Oct,Nov,Dec,"
b = "Apr 15, 2014"c = b.split()print(c)
d = a.split(",")print(d[1:12])e = (a.find(c[0]) - 1) / 3print(e)
f = c[1] [-1]print(str(int(e)) + "\prime" + f + "\prime" + c[2])
```
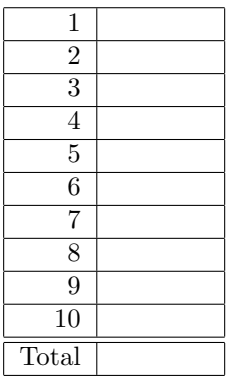

2. Write a program to print the fine for speeding. The program must read the speed from user input, then compute and print the fine. The fine is \$12 for each mph over 65 and less than or equal to 70, and \$15 for each additional mph over 70.

For example, if the speed is 68 mph, then the fine would be  $$36 = $12 \times 3$ . If the speed is 72 mph, then the fine would be  $$90 = $12 \times 5 + $15 \times 2$ .

3. Complete the following program, which reads in a file that has multiple grades, each separated by a comma, and prints out the computed average. That is, write the functions getGrades() and calculateAverage():

```
def main():
    grades = getGrades() #get the file name containing the grades
                          #and return the contents of the file
    avg = calculateAverage(grades) #separate the grades into numbers and compute
                          #the average
   print("The calculated average is:", avg)
```
main()

4. Given the following function definitions:

```
def help(g):
   s = 1for h in g:
       s = s + hprint(s)
   return s
def abc(d):
   e = len(d)print("e is ", e)
   if e >= 2:
       f = help(d[0:3])elif 2 > e >= 1:
       f = help(d[0:1])else:
       f=5return f
```
(a) What does  $abc([0,1,2,3])$  return?

Write output for partial credit:

(b) What does abc([49]) return?

Write output for partial credit:

5. Given the following code:

```
def main():
   file = open("poetry.txt", 'r')
   count = 0for line in file:
        line2 = line[-1] + "?"if count \sqrt{2} == 0:
            print(line2)
        else:
            print(len(line[:-1]))
        count = count + 1
```
main()

(a) What will the output be for this poetry.txt?

## poetry.txt:

What a nice day. It is.

(b) What will the output be for this poetry.txt?

poetry.txt: No rain but cloudy.

6. Draw what will be displayed in the graphics window when the following program is executed. Remember to indicate the final position and direction of the turtle at the end of program. (The turtle always points to the right of the screen at the start of the program.)

```
from turtle import *
def mystery(t, n):
    for i in range(n):
        t.forward(50)
        if i % 2 == 0:
            t.right(90)
        else:
           t.left(90)
def draw(t, n):
    mystery(t, n)
t = Turtle()draw(t, 5)
```
Graphics Displayed:

7. Write a program that reads in a file called infile.txt. It should count and print out three things: the number of lines in the file, the number of times that the lower-case letter *e* appears in the file, and the average number of times that the lower-case letter *e* appears per line.

8. Write the Python code for the algorithms below:

```
(a) total(ls)
       Set total to 0
       for each item in the list ls
           Add item to total
       print total
```

```
(b) search(ls, key, first, last)
       while first is less than last
           Set mid to first + last / 2
           if ls[mid] is less than key
               Set first to mid + 1
           else
               Set last to mid
       if last equals first and ls[first] equals key
           return first
       else
           return -1
```
9. Given the following input file mathproblems.dat, write a program that reads in the input file, executes the operation in the middle on the numbers to the left and right. Print the result of each line.

mathproblems.dat (Number, operand, Number)

4, +, 2 5, -, 3 20, \*, 2  $10, /, 5$ 

- 10. Write a program which does the following:
	- (a) Takes in a CSV file, where each line of the file contains: <Last Name>,<First Name>,<City>,<State>,<Zip>
	- (b) Asks for the user to input a particular State to search by
	- (c) Searches for all entries in the CSV which contains the given state
	- (d) Prints to screen all names belonging to that state

For example, given a CSV file labeled employees.txt:

Oppenheimer,Robert,Bronx,NY,10467 Fermi,Enrico,Manhattan,NY,10001 Feynman,Richard,Brooklyn,NY,12255 Teller,Edward,Knoxville,TN,12345 Frisch,Otto,Phoenix,AZ,54321

If the user enters the state "NY", the resulting output of the program would be:

The following people live in NY: Robert Oppenheimer Enrico Fermi Richard Feynman

Useful String Methods: (from p 140 of textbook)

| <b>Function</b>           | Meaning                                                      |
|---------------------------|--------------------------------------------------------------|
| s.capitalize()            | Copy of s with only the first character capitalized.         |
| s.center(width)           | Copy of s is centered in a field of given width.             |
| $s$ . $count(sub)$        | Count the number of occurrences of sub in s.                 |
| s.find(sub)               | Find the first position where sub occurs in s.               |
| s.join(list)              | Concatenate list into a string using s as a separator.       |
| s.ljust(width)            | Like center, but s is left-justified.                        |
| s.lower()                 | Copy of s with all characters converted to lowercase.        |
| s.lstrip()                | Copy of <b>s</b> with leading white space removed.           |
| s.replace(oldsub, newsub) | Replace all occurrences of oldsub in s with newsub.          |
| s.rfind(sub)              | Like find, but returns rightmost position.                   |
| s.rjust(sub)              | Like center, but s is right-justified.                       |
| s.rstrip()                | Copy of s with trailing white space removed.                 |
| s.split()                 | Split s into a list of substrings.                           |
| s.title()                 | Copy of s with first character of each word capitalized.     |
| s.upper()                 | Copy of <b>s</b> with all characters converted to uppercase. |

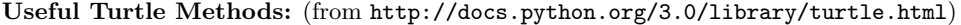

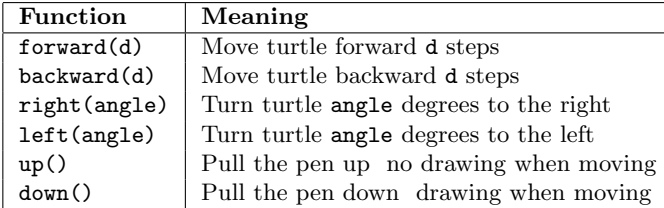

Name: EMAIL: SIGNATURE: Circle course section: MW 11-1 MW 1-3 TTh 6-8

Lehman College, CUNY CIS 166 Final Exam, Version 2, Fall 2014

1. What will the following code print:

```
a = ",Jan,Feb,Mar,Apr,May,Jun,Jul,Aug,Sep,Oct,Nov,Dec,"
b = "Mar 15, 2014"c = b.split()print(c)
d = a.split(",")print(d[1:12])
e = a.find(c[0]) / 3print(e)
f = c[1][:-1]
print(str(int(e)) + "/" + f + "/" + c[2])
```
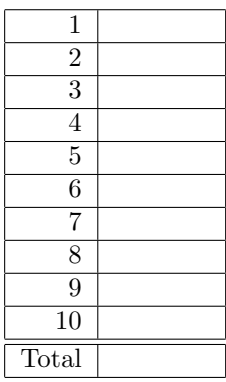

2. Write a program to print the fine for speeding. The program must read the speed from user input, then compute and print the fine. The fine is \$10 for each mph over 55 and less than or equal to 65, and \$15 for each additional mph over 65.

For example, if the speed is 58 mph, then the fine would be  $$30 = $10 \times 3$ . If the speed is 67 mph, then the fine would be  $$130 = $10 \times 10 + $15 \times 2$ .

3. Complete the following program, which reads in a file that has multiple grades, each separated by a semi-colon, and prints out the computed average. That is, write the functions retrieveGrades() and computeAverage():

```
def main():
    grades = retrieveGrades() #get the file name containing the grades
                                 #and return the contents of the file
    avg = computeAverage(grades) #separate the grades into numbers and compute
                                #the average
   print("The calculated average is:", avg)
```
main()

4. Given the following function definitions:

```
def help(g):
    s = 0for h in g:
       s = s + 2print(s)
   return s
def abc(d):
   e = len(d) - 1print("e is", e)
    if e >= 3:
        f = help(d[0:2])elif 2 \ge e \ge 1:
        f = help(d[0:1])else:
       f = 10return f
```
(a) What does  $abc([7,8,9])$  return?

Write output for partial credit:

(b) What does abc([77]) return?

Write output for partial credit:

5. Given the following code:

```
def main():
   file = open("song.txt", 'r')
   count = 0for line in file:
        line2 = line[-1] + str(count);if count \sqrt{2} == 0:
            print(line2)
        else:
            print(line[:-1])
        count = count + 1
```

```
main()
```
(a) What will the output be for this song.txt?

## song.txt: Hi ho it's off to program

I go.

(b) What will the output be for this song.txt?

song.txt: Sitting on the dock.

6. Draw what will be displayed in the graphics window when the following program is executed. Remember to indicate the final position and direction of the turtle at the end of program. (The turtle always points to the right of the screen at the start of the program.)

```
from turtle import *
def mystery(t, n):
    for i in range(n):
        t.forward(50)
        if i % 2 == 0:
            t.left(90)
        else:
           t.right(90)
def draw(t, n):
   mystery(t, n)
t = Turtle()draw(t, 5)
```
Graphics Displayed:

7. Write a program that reads in a file, infile.txt. For each line in the file it should print out "- \* -" to an output file, outfile.txt. Finally, it should print the total number of lines in the input file to the screen.

8. Write the Python code for the algorithms below:

```
(a) count (1s)Set count to 0
       for each item in the list ls
           If item is positive
               increment count
       print count
```

```
(b) search(ls, key, first, last)
       while first is less than last
           Set mid to first + last / 2
           if ls[mid] equals key
               return mid
           else if ls[mid] < key
               first = mid + 1else
               last = mid -1return -1
```
9. Write a program that reads in a file, infile.txt. For each line in the file it should print out the number of lowercase *e* in that line. At the end, it should print out the average number of lowercase *e* per line.

- 10. Write a program which does the following:
	- (a) Takes in a CSV file, where each line of the file contains: <Last Name>,<First Name>,<Grade>
	- (b) Asks for the user to input a particular grade to search by
	- (c) Searches for all entries in the CSV which contains a grade greater than the given grade
	- (d) Prints to screen all names that match the criteria

For example, given a CSV file labeled students.txt:

Oppenheimer,Robert,80 Fermi,Enrico,90 Feynman,Richard,70 Teller,Edward,60 Frisch,Otto,50

If the user enters the grade "75", the resulting output of the program would be:

The following people have a better grade than 75: Robert Oppenheimer Enrico Fermi

Useful String Methods: (from p 140 of textbook)

| <b>Function</b>           | Meaning                                                      |
|---------------------------|--------------------------------------------------------------|
| s.capitalize()            | Copy of s with only the first character capitalized.         |
| s.center(width)           | Copy of s is centered in a field of given width.             |
| $s$ . $count(sub)$        | Count the number of occurrences of sub in s.                 |
| s.find(sub)               | Find the first position where sub occurs in s.               |
| s.join(list)              | Concatenate list into a string using s as a separator.       |
| s.ljust(width)            | Like center, but s is left-justified.                        |
| s.lower()                 | Copy of s with all characters converted to lowercase.        |
| s.lstrip()                | Copy of <b>s</b> with leading white space removed.           |
| s.replace(oldsub, newsub) | Replace all occurrences of oldsub in s with newsub.          |
| s.rfind(sub)              | Like find, but returns rightmost position.                   |
| s.rjust(sub)              | Like center, but s is right-justified.                       |
| s.rstrip()                | Copy of s with trailing white space removed.                 |
| s.split()                 | Split s into a list of substrings.                           |
| s.title()                 | Copy of s with first character of each word capitalized.     |
| s.upper()                 | Copy of <b>s</b> with all characters converted to uppercase. |

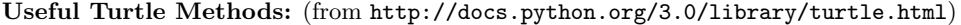

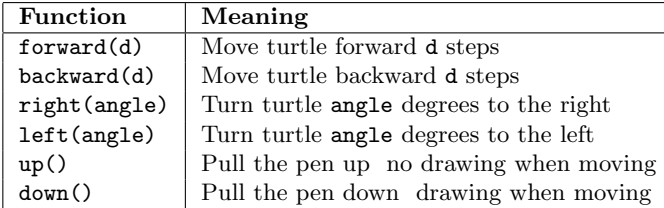

Name: EMAIL: SIGNATURE: Circle course section: MW 11-1 MW 1-3 TTh 6-8

## Lehman College, CUNY CIS 166 Final Exam, Version 3, Fall 2014

1. What will the following code print:

```
a = ",Dec,Nov,Oct,Sep,Aug,Jul,Jun,May,Apr,Mar,Feb,Jan,"
b = "Nov 15, 2014"c = b.split()print(c)
d = a.split(",")print(d[1:12])
e = (a.find(c[0]) - 1) / 4 + 1print(e)
f = c[1][:-1]
print(str(int(e)) + "/" + f + "/" + c[2])
```
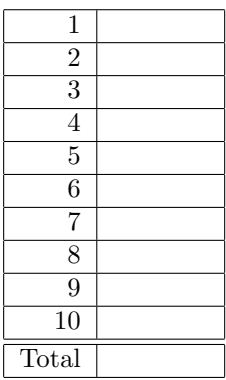

2. Write a program to print the fine for speeding. The program must read the speed from user input, then compute and print the fine. The fine is \$15 for each mph over 60 and less than or equal to 70, and \$20 for each additional mph over 70.

For example, if the speed is 63 mph, then the fine would be  $$45 = $15 \times 3$ . If the speed is 72 mph, then the fine would be  $$190 = $15 \times 10 + $20 \times 2$ .

3. Complete the following program, which reads in a file that has multiple grades, each separated by a colon, and prints out the computed average. That is, write the functions extractGrades() and processAverage():

```
def main():
    grades = extractGrades() #get the file name containing the grades
                             #and return the contents of the file
    avg = processAverage(grades) #separate the grades into numbers and compute
                             #the average
   print("The calculated average is:", avg)
```
main()

4. Given the following function definitions:

```
def help(g):
   s = 1for h in g:
       s = s + 1print(s)
   return s
def abc(d):
   e = len(d)print("e is ", e)
   if 5 > e > 2:
       f = help(d[0:3])elif e > 5:
       f = help(d[2:5])else:
       f=8return f
```
(a) What does abc([10,20,30,40,50,60]) return?

Write output for partial credit:

(b) What does  $abc([5,6,7])$  return?

Write output for partial credit:

5. Given the following code:

```
def main():
   file = open("story.txt", 'r')
   count = 0for line in file:
       line2 = "!" + line[-1]if count == 2:
           print(line2)
        else:
           print(line.count("a"))
        count = count + 2
```
- main()
- (a) What will the output be for this story.txt?

```
story.txt:
Once
upon a
time.
```
(b) What will the output be for this story.txt?

```
story.txt:
Here
is
a
story...
```
6. Draw what will be displayed in the graphics window when the following program is executed. Remember to indicate the final position and direction of the turtle at the end of program. (The turtle always points to the right of the screen at the start of the program.)

```
from turtle import *
def mystery(t, n):
    for i in range(n):
        t.backward(50)
        if i % 2 == 0:
            t.left(90)
        else:
           t.right(90)
def draw(t, n):
    mystery(t, n)
t = Turtle()draw(t, 5)
```
Graphics Displayed:

7. Write a program that reads in a file called infile.txt. For each line in the file it should print out the line number and the number of times the lower-case letter *a* appears in that line.

8. Write the Python code for the algorithms below:

```
(a) count (1s)Set count to 0
       for each item in the list ls
           If item is negative
               increment count
       print count
```

```
(b) search(ls, key, first, last)
       while first is less than last
           Set mid to first + last / 2
           if ls[mid] equals key
               return mid
           else if ls[mid] < key
               first = mid + 1else
               last = mid -1return -1
```
9. Given the following input file mathproblems.dat, write a program that reads in the input file, executes the operation in the middle on the numbers to the left and right. Print the result of each line.

mathproblems.dat (Number, operand, Number)

10, +, 2 20, -, 5 11, \*, 2  $50, /, 5$ 

- 10. Write a program which does the following:
	- (a) Takes in a CSV file, where each line of the file contains: <Last Name>,<First Name>,<Pet Preference>
	- (b) Asks for the user to input a pet to search by
	- (c) Searches for all entries in the CSV which contains the given pet
	- (d) Prints to screen all names that have that pet preference

For example, given a CSV file labeled petowners.txt:

Oppenheimer,Robert,dog Fermi,Enrico,cat Feynman,Richard,dog Teller,Edward,cat Frisch,Otto,dog

If the user enters "cat", the resulting output of the program would be:

The following people like cats: Robert Oppenheimer Enrico Fermi Richard Feynman

Useful String Methods: (from p 140 of textbook)

| <b>Function</b>           | Meaning                                                      |
|---------------------------|--------------------------------------------------------------|
| s.capitalize()            | Copy of s with only the first character capitalized.         |
| s.center(width)           | Copy of s is centered in a field of given width.             |
| $s$ . $count(sub)$        | Count the number of occurrences of sub in s.                 |
| s.find(sub)               | Find the first position where sub occurs in s.               |
| s.join(list)              | Concatenate list into a string using s as a separator.       |
| s.ljust(width)            | Like center, but s is left-justified.                        |
| s.lower()                 | Copy of s with all characters converted to lowercase.        |
| s.lstrip()                | Copy of <b>s</b> with leading white space removed.           |
| s.replace(oldsub, newsub) | Replace all occurrences of oldsub in s with newsub.          |
| s.rfind(sub)              | Like find, but returns rightmost position.                   |
| s.rjust(sub)              | Like center, but s is right-justified.                       |
| s.rstrip()                | Copy of s with trailing white space removed.                 |
| s.split()                 | Split s into a list of substrings.                           |
| s.title()                 | Copy of s with first character of each word capitalized.     |
| s.upper()                 | Copy of <b>s</b> with all characters converted to uppercase. |

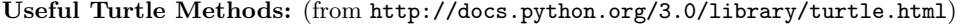

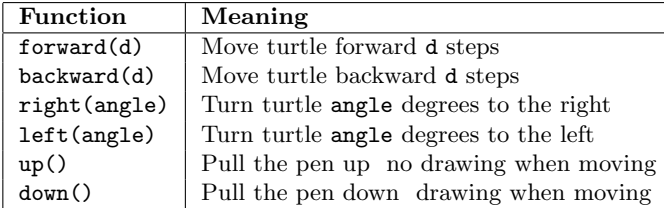